## **ANNEXURE 1**

## **RUIA AQUACULTURE FARMS LIMITED**

 **CIN:** L05000MH1992PLC067862 **Registered Office**: RUIA HOUSE, 18/2 SAINATH ROAD MALAD (W) MUMBAI, Mumbai - 400064 **Corporate Office:** ADAMS COURT 1<sup>ST</sup> FLOOR, BANER ROAD, PUNE-411045 **Tel:** +91 20 65363706, **Fax:** +91 20 66200500 **Email:** cs.ruiaaquafarms@gmail.com **Website:** www.ruiaaquaculturefarmsltd.com

## **POSTAL BALLOT FORM**

(Please read the instructions before filling the form) Serial No:

- 1. Name and Registered address of the Sole/ first named : Member (in BLOCK LETTERS)
- 2. Name(s) of the joint Member(s), if any :
- 3. Registered Folio Number/ DP ID No./Client ID No.\* : \*(Application to investors holding shares in dematerialized Form)
- 4. Number of Share(s) held

I/We hereby exercise my / our vote in respect of the Special Resolution(s) to be passed through Postal Ballot for the business stated in the Notice of the Company by sending my / our assent or dissent to the said resolution by placing the tick (v) mark at the appropriate box below.

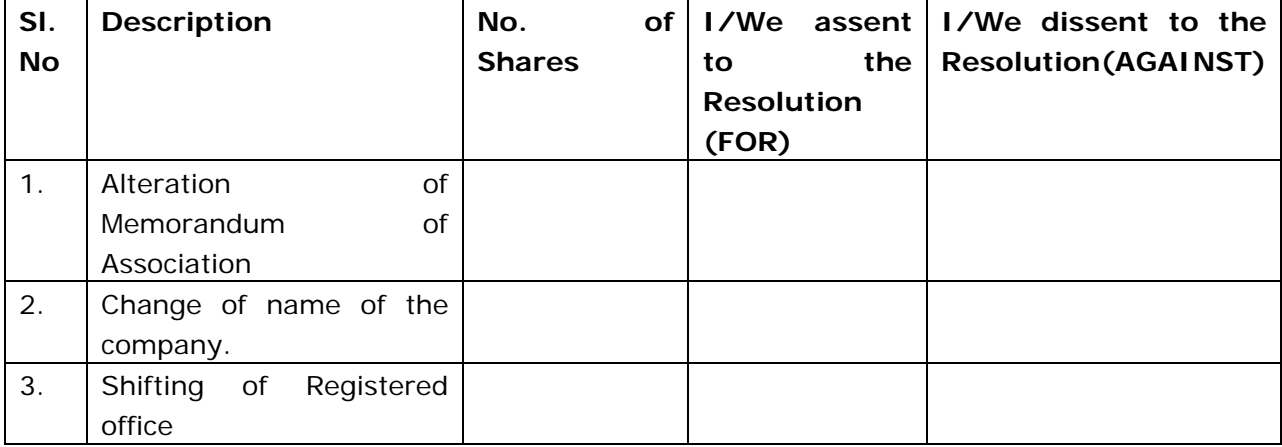

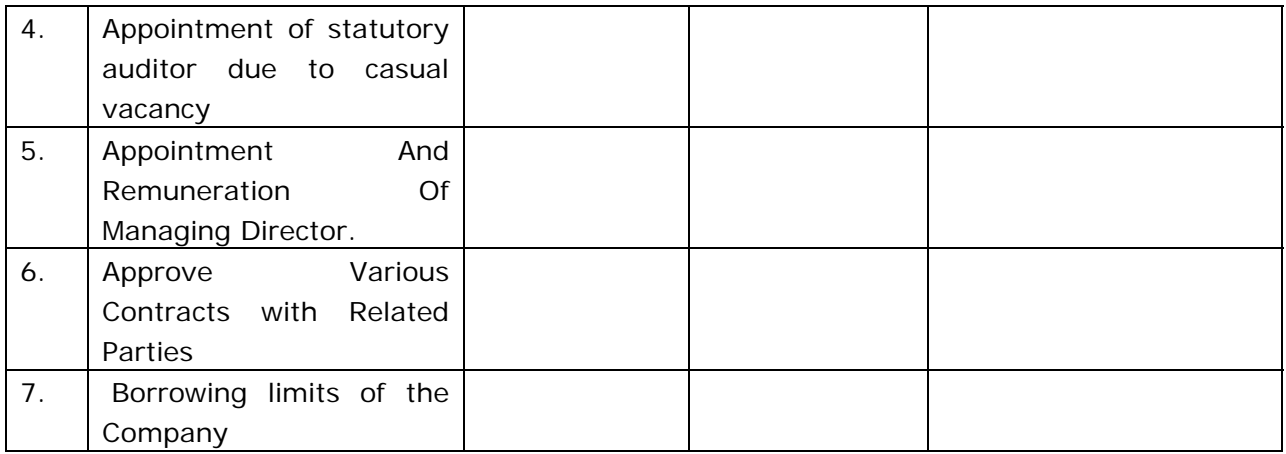

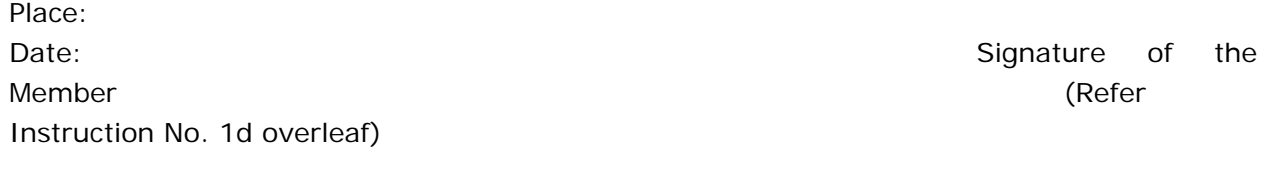

 ------------------X--------------------------------------------X------------------------------------- ------X-----------------

Following Particulars to be used only in case Member opts for e-voting

## **1. The instructions for shareholders voting electronically are as under:**

A. In case a Member receives an email from NSDL [for members whose email IDs are registered with the Company/Depository Participants(s)]:

- (i) Open email and open PDF file viz; "evoting.pdf" with your Client ID or Folio No. as password. The said PDF file contains your user ID and password/PIN for e-voting. Please note that the password is an initial password.
- (ii) Launch internet browser by typing the following URL: https://www.evoting.nsdl.com/
- (iii) Click on Shareholder Login
- (iv) Put user ID and password as initial password/PIN noted in step (i) above. Click Login.
- (v) Password change menu appears. Change the password/PIN with new password of your choice with
- (vi) Minimum 8 digits/characters or combination thereof. Note new password. It is strongly recommended not to share your password with any other person and take utmost care to keep your password confidential.
- (vii) Home page of e-voting opens. Click on e-Voting: Active Voting Cycles.
- (viii) Select "EVEN" of Ruia Aquaculture Farms Limited.
- (ix) Now you are ready for e-voting as Cast Vote page opens.
- (x) Cast your vote by selecting appropriate option and click on "Submit" and also "Confirm" when prompted.
- (xi) Upon confirmation, the message "Vote cast successfully" will be displayed
- (xii) Once you have voted on the resolution, you will not be allowed to modify your vote.
- (xiii) Institutional shareholders (i.e. other than individuals, HUF, NRI etc.) are required to send scanned copy (PDF/JPG Format) of the relevant Board Resolution/Authority letter etc. together with attested specimen signature of the duly authorized signatory(ies) who are authorized to vote, to the Scrutinizer through e-mail to suresh.viswanathan@svvsllp.com with a copy marked to evoting@nsdl.co.in

B. In case a Member receives physical copy of the Notice of Postal Ballot [for members whose email Ids are not registered with the Company/Depository Participants(s) or requesting physical copy]:

(i) Initial password is provided as below/at the bottom of the Postal Ballot Form.

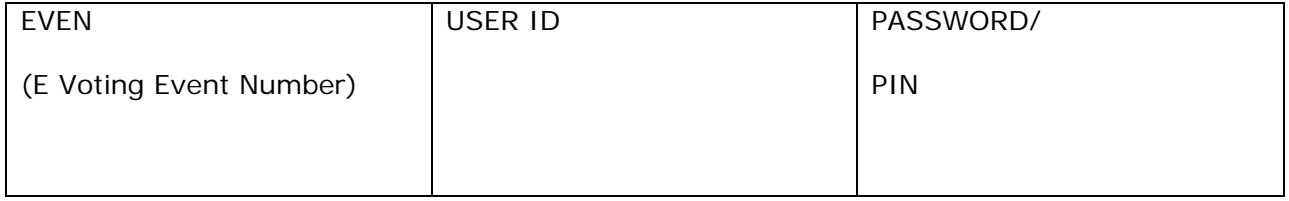

(ii) Please follow all steps from Sl. No. (ii) to Sl. No.(xii) above, to cast vote.

II. In case of any queries, you may refer the Frequently Asked Questions (FAQs) for Shareholders and e-voting user manual for Shareholders available at the Downloads section of www.evoting.nsdl.com

III. If you are already registered with NSDL for e-voting then you can use your existing user ID and password/PIN for casting your vote.

V. The e-voting period commences on January 14, 2018 and ends on February 12, 2018. During this period shareholders' of the Company, holding shares either in physical form or in dematerialized form, as on the cut-off date (record date) of January 5, 2018, may cast their vote electronically. The e-voting module shall be disabled by NSDL for voting thereafter. Once the vote on a resolution is cast by the shareholder, the shareholder shall not be allowed to change it subsequently.